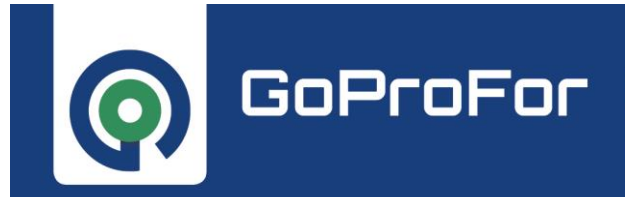

# **LIFE17 GIE/IT/000561 - GoProFor GOod PRactices implementation netwOrk for FORest biodiversity conservation**

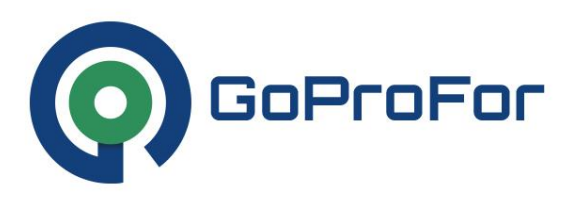

## **Azione B4 Laboratori di progettazione nei territori regionali**

Del. B4.03

Documento di indirizzo per le integrazioni metodologiche per la redazione dei Piani di Gestione Forestale della Regione Toscana.

31.03.2022

*Beneficiario responsabile per l'implementazione DREAM*

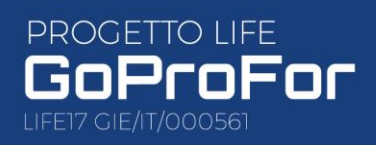

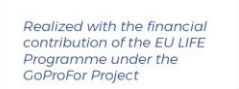

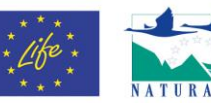

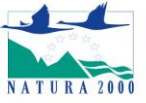

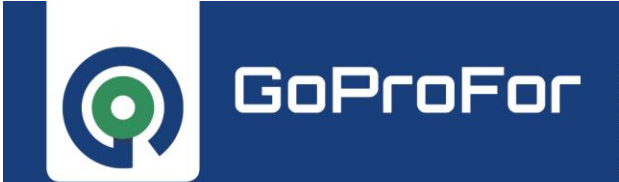

IMPLEMENTARE IL NETWORK DELLE BUONE PRATICHE PER LA CONSERVAZIONE DELLA BIODIVERSITÀ FORESTALE

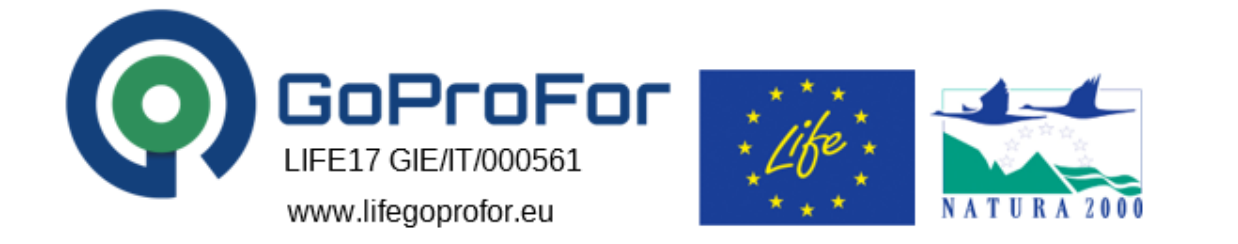

# **Metodo di applicazione** dell'Indice di Biodiversità Potenziale (IBP) nella Pianificazione Forestale

Pratovecchio Stia 30 marzo 2022

Autori:

Marcello Miozzo

Serena Buscarini

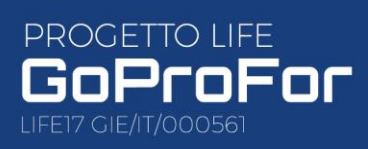

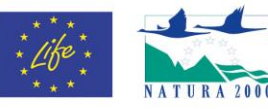

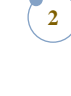

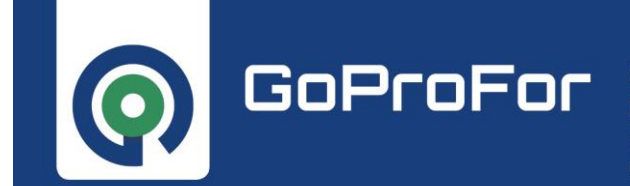

IMPLEMENTARE IL NETWORK DELLE BUONE PRATICHE PER LA<br>CONSERVAZIONE DELLA BIODIVERSITÀ FORESTALE

### **Sommario**

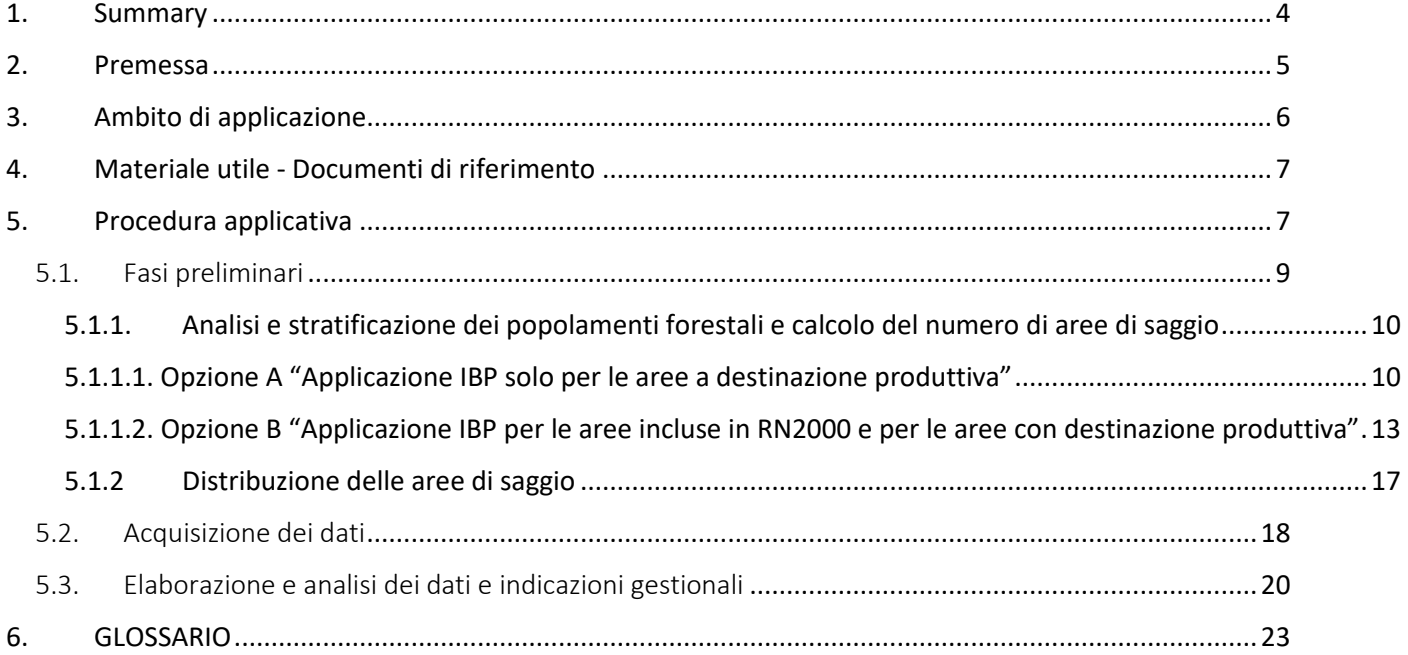

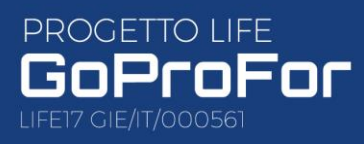

Realized with the financial<br>contribution of the EU LIFE<br>Programme under the<br>GoProFor Project

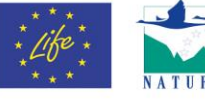

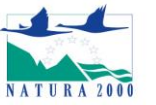

 $\begin{bmatrix} 3 \end{bmatrix}$ 

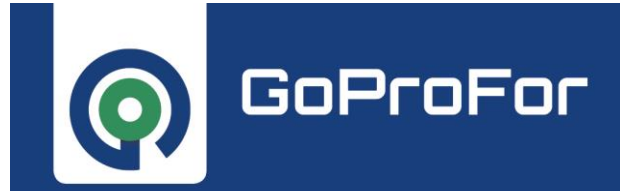

### <span id="page-3-0"></span>1. Summary

This document wants to suggest a methodology that can be applied both for forest management plans with a prevalently productive destination, and similar planning tools for forest complexes with a destination aimed at increasing forest ecosystem biodiversity.

The proposed methodology is based on the adoption of the Potential Biodiversity Index (IBP) developed in 2008 in France by the Centre National de la Propriété Forestière (CNPF), which constitutes a methodology for diagnosing the capacity of a forest to host biodiversity.

The Potential Biodiversity Index is an indicator based on 10 factors, which allows you to estimate the potential biodiversity of a given forest and has the purpose of helping the forest manager to improve the functioning of the ecosystem through careful management.

Observing these factors allows us to:

- evaluate the carrying capacity in terms of species of a forest stand, regardless of the biodiversity actually present;
- identify elements that already favor specific biodiversity or that can be improved by management.

It is a tool suitable to being integrated into a sustainable forest management approach. However, it should be remembered that this approach is not limited to the implementation of the principles of biodiversity conservation, but that it is also based on other elements, in particular the health, vitality and stability of forests and on other purposes, whether they are of an economic nature or social.

The IBP values and thresholds should therefore not be considered as rigorous management guidelines, but as orientation data to promote biodiversity.

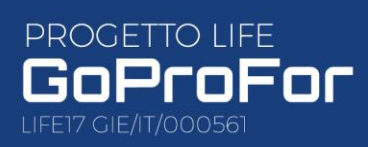

Realized with the financia contribution of the EU LIFE Programme under the ogramme und<br>pProFor Project

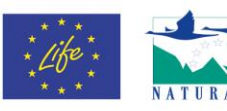

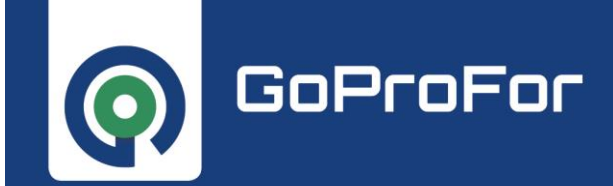

### <span id="page-4-0"></span>2. Premessa

Il seguente documento intende suggerire una metodologia che potrà essere applicata sia per piani di gestione forestale a prevalente destinazione produttiva, sia analoghi strumenti di pianificazione per complessi forestali con destinazione finalizzata all'aumento della biodiversità ecosistemica forestale. La metodologia proposta si appoggia sull'adozione dell'Indice di Biodiversità Potenziale sviluppato nel 2008 in Francia dal Centro Nazionale della Proprietà Forestale, che costituisce una metodologia di diagnosi della capacità di una foresta di ospitare biodiversità.

L'Indice di Biodiversità Potenziale è un indicatore basato su 10 fattori, che permette di avere una stima della biodiversità potenziale di un data foresta e ha lo scopo di aiutare il gestore forestale a migliorare il funzionamento dell'ecosistema attraverso una gestione oculata.

L'osservazione di questi fattori, permette di:

- valutare la capacità di carico in termini di specie di un soprassuolo forestale, indipendentemente dalla biodiversità effettivamente presente;
- indentificare gli elementi che già favoriscono la biodiversità specifica o che possono essere migliorati dalla gestione.

Si tratta di uno strumento che ben si presta ad essere integrato ad un approccio di gestione forestale sostenibile. Va ricordato tuttavia che tale approccio non si limita al recepimento dei principi della conservazione della biodiversità, ma che si basa anche su altri elementi, in particolare la salute, la vitalità e la stabilità delle foreste e su altri scopi, che siano essi di natura economica o sociale. I valori e le soglie IBP non vanno quindi considerati come indirizzi gestionali rigorosi, ma come dati di orientamento per favorire la biodiversità.

Riferimenti metodologici per l'Italia sono disponibili presso il sito web www.lifegoprofor.eu.

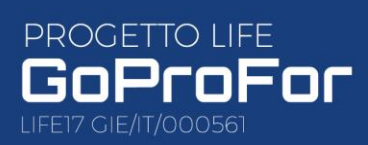

Realized with the financia contribution of the EU LIFE Programme under the ogramme und<br>pProFor Project

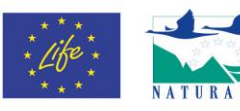

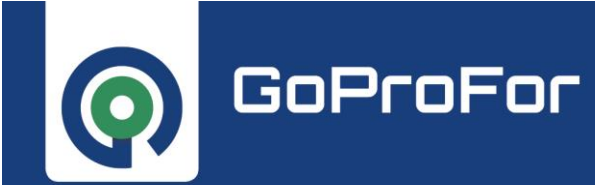

### <span id="page-5-0"></span>3. Ambito di applicazione

Per garantire l'assolvimento da parte delle foreste della funzione di tutela della biodiversità, la cui importanza viene ribadita anche nella nuova Strategia forestale europea 2030, si necessita dell'adozione di modalità gestionali adeguate.

A questo proposito il metodo dell'IBP fornisce, con un investimento aggiuntivo accettabile, una diagnosi sulla biodiversità potenziale che permette di formulare linee guida da integrare alla gestione forestale ordinaria per favorire la diversificazione dei boschi e la conservazione della biodiversità.

La metodologia proposta, basata su criteri riconosciuti, è stata sviluppata con l'obiettivo di essere di facile e veloce applicazione e al tempo stesso di fornire informazioni rilevanti per lo sviluppo di indicazioni gestionali attente alla conservazione della biodiversità.

In particolare, si riferisce a due principali obiettivi gestionali:

- (1) coniugare le indicazioni colturali previste nell'ambito di un Piano di Gestione Forestale verso un'adeguata considerazione dei fattori legati alla biodiversità;
- (2) sviluppare un approccio conservativo per la biodiversità forestale per le foreste che hanno specifici indirizzi gestionali di tipo naturalistico.

L'IBP non esclude uno studio più approfondito della biodiversità quando la situazione lo richiede, ma consente di estendere la considerazione del fattore biodiversità a molte foreste per le quali non è possibile effettuare analisi più approfondite.

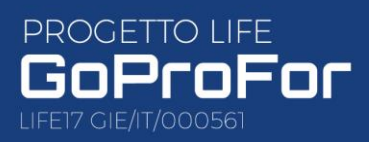

Realized with the financia contribution of the EU LIFE Programme under the oProFor Project

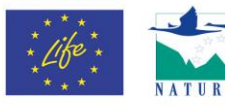

**7**

### <span id="page-6-0"></span>4. Materiale utile - Documenti di riferimento

Questo documento, sviluppato nell'ambito del progetto LIFE GoProFor, è un riadattamento del manuale "Méthodes de relevé de l'Indice de Biodiversité Potentielle (IBP)" pubblicato dal Centre National de la Propriété Forestière e intende fornire ai gestori forestali uno strumento pratico per valutare il bosco in termini di biodiversità potenziale.

Di seguito viene elencato il materiale necessario per l'applicazione dell'IBP secondo quanto proposto in questo documento:

- Schede di rilevamento IBP riferite alle Regioni continentale e alpina per il piano collinare, montano, subalpino e montano mediterraneo e della Regione mediterranea per il piano termo, meso e supramediterraneo sviluppate dal Centre National de la Propriété Forestière (versione 3.210722 dell'IBP)<sup>1</sup> adattate al contesto nazionale italiano nell'ambito del progetto LIFE GoProFor;
- Materiale ausiliario IBP: scheda di supporto al rilievo, schede ambienti acquatici e rocciosi, schede per il riconoscimento dei dendromicrohabitat;
- Dispositivo GPS;
- Cavalletto o rotella diametrica.

### <span id="page-6-1"></span>5. Procedura applicativa

La metodologia proposta, prevede l'applicazione dell'IBP attraverso l'attuazione di **un Campionamento Tipologico** per Aree Di Saggio (**ADS**).

Vengono di seguito illustrate due modalità di implementazione dell'Indice di Biodiversità Potenziale a seconda degli obiettivi del Piano di Gestione Forestale oggetto di analisi, che si differenziano per la scelta dei popolamenti da indagare:

• Opzione A: applicazione IBP solo per le aree a destinazione produttiva;

<sup>1</sup> *Le versioni dei manuali e delle schede di rilevamento IBP vengono aggiornate periodicamente dal CNPF e pubblicate nel sito web del Progetto LIFE GoProFor alla pagina https://www.lifegoprofor.eu/it/pubblicazioni/materiali-ibp.html*

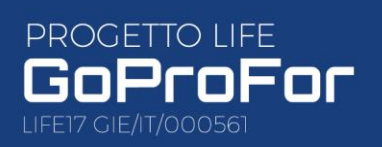

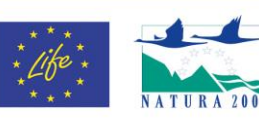

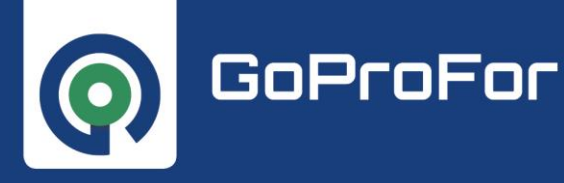

**8**

• Opzione B: applicazione IBP per conservare e valorizzare la biodiversità forestale del complesso.

L'**Opzione A** ha lo scopo di fornire delle indicazioni selvicolturali per la tutela della biodiversità, da integrare agli indirizzi di gestione previsti dal Piano di Gestione Forestale. In questo caso, gli obiettivi del Piano di Gestione Forestale stabiliti con il gestore sono prevalentemente produttivi e l'applicazione dell'IBP viene proposta solamente per le particelle con destinazione produttiva. Questa opzione fornisce uno strumento di tutela della biodiversità che può essere integrato alla gestione ordinaria senza costituire un impatto eccessivo dal punto di vista economico nella predisposizione del piano di gestione.

L'**Opzione B** invece, è indirizzata ai complessi forestali che ricadono almeno in parte all'interno di aree protette o della Rete Natura 2000 per le quali nelle fasi preliminari è espressamente richiesta una gestione più conservativa, dove quindi l'aspetto naturalistico assume un valore rilevante.

In questo caso la metodologia prevede un'analisi delle aree incluse nelle aree protette o nei siti RN2000 con lo scopo di definire "**Aree Sorgente Potenziali**", che avranno lo scopo in futuro di costituire i nodi della rete per la biodiversità del complesso forestale.

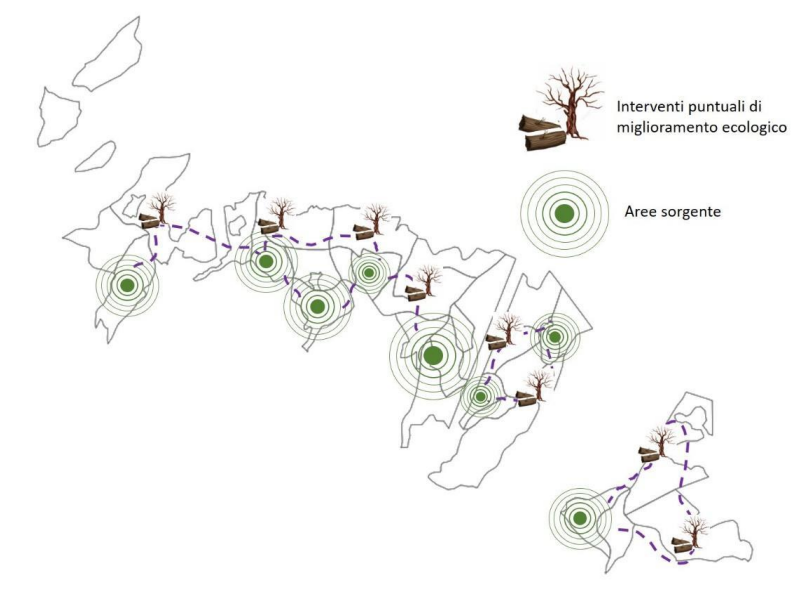

*Figura 1. Ipotesi aree sorgente e corridoi ecologici*

L'identificazione di queste aree può essere svolta prioritariamente tra quelle formazioni forestali che non hanno rilevanza dal punto di vista economico (tipologie sovente destinate alla libera evoluzione); in caso di

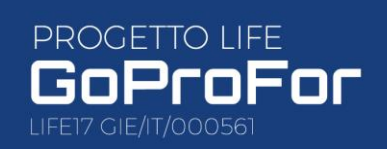

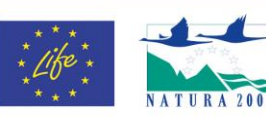

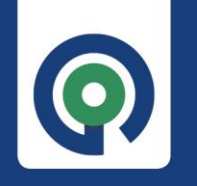

GoProFor

carenza di aree con queste caratteristiche dovranno essere individuate tra le formazioni a vocazione produttiva.

L'obiettivo di questa modalità di pianificazione è quindi l'identificazione dei nodi della rete della biodiversità forestale del complesso per il collegamento dei quali saranno poi previsti corridoi ecologici da realizzare attraverso interventi puntuali a favore dei fattori dell'Indice di Biodiversità Potenziale (fig. 1). Questo metodo risulta alquanto efficace per la predisposizione di zone caratterizzate da un alto valore ecologico potenziale, nelle quali è importante prevedere interventi che non intacchino questo valore, ma piuttosto lo preservino o, se possibile, lo aumentino. L'implementazione di questa metodologia a scala di pianificazione forestale consente di diminuire la frammentazione delle zone di maggior interesse ecologico potenziale attraverso la creazione di connessioni spaziali senza turbare in modo significativo la ordinaria gestione forestale.

Di seguito si descrivono i principali aspetti metodologici per la scelta delle aree, la fase di acquisizione delle informazioni, l'analisi della diagnosi IBP e la redazione di linee guida per una gestione forestale attenta alla biodiversità adattate alle situazioni analizzate.

### <span id="page-8-0"></span>5.1. Fasi preliminari

La fase di rilievo in campo deve essere preceduta dalla raccolta di informazioni utili a valutare la densità delle aree di saggio opportuna per un'indagine rappresentativa dei popolamenti.

Queste informazioni possono essere derivate dal materiale documentale, fotografico e cartografico disponibile.

I fattori da valutare prima dell'uscita in campo sono quelli relativi alla composizione specifica, al grado di copertura, allo stadio evolutivo dei popolamenti, alla viabilità, all'accessibilità e ai confini della RN2000 o di altre aree protette eventualmente presenti.

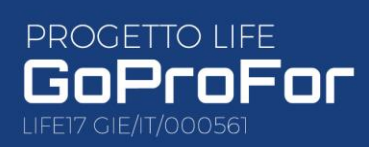

Realized with the financia contribution of the EU LIFE Programme under the ogramme und<br>pProFor Project

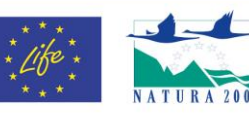

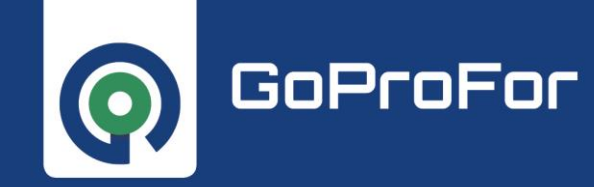

#### <span id="page-9-0"></span>5.1.1. Analisi e stratificazione dei popolamenti forestali e calcolo del numero di aree di saggio

<span id="page-9-1"></span>5.1.1.1. Opzione A "Applicazione IBP solo per le aree a destinazione produttiva"

### **Obiettivo: definire modelli selvicolturali attenti alla conservazione della biodiversità, da integrare agli indirizzi selvicolturali indicati nel PGF.**

Sulla base del piano di gestione del complesso forestale oggetto di studio, vengono selezionate le sole particelle con destinazione produttiva e si individuano le tipologie forestali che le costituiscono. Nelle fasi di rilievo e elaborazione dei dati e delle indicazioni gestionali, ogni tipologia forestale verrà trattata come una classe a sé stante.

Questa classificazione per tipologia forestale, seppur basata su composizione e funzione ecosistemica senza tenere conto di elementi strutturali e di sviluppo, risulta essere comunque un buon compromesso per facilitare le operazioni di campionamento e di elaborazione delle indicazioni gestionali che verranno date appunto per tipologia.

Non vengono considerate in questa applicazione le tipologie forestali di tipo artificiale (impianti, boschi di prima generazione, ecc.). L'esclusione deriva dal fatto che generalmente si tratta di popolamenti con caratteristiche semplificate spesso di prima generazione, che hanno caratteristiche di bassa biodiversità potenziale. Inoltre, la loro esclusione facilita la sostenibilità dell'implementazione della metodologia, riducendone i costi.

#### **Scelta del tasso di campionamento**

Le particelle sottoposte all'indagine IBP, dovranno essere rilevate con un Tasso di Campionamento (TC) che può variare dal 10 al 20% della superficie indagata a seconda della variabilità dei popolamenti forestali. Infatti, per ogni tipologia selezionata viene stimata la variabilità del popolamento forestale attraverso un'analisi basata sui documenti disponibili (vecchi piani di gestione, foto aeree, cartografia ecc..) dei seguenti fattori:

- struttura
- composizione specifica
- stadio evolutivo

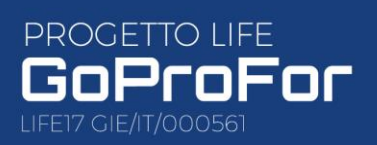

Realized with the financia contribution of the EU LIFE Programme under the<br>GoProFor Project

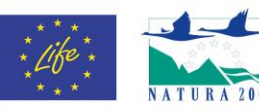

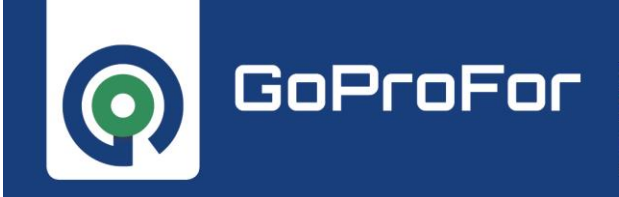

IMPLEMENTARE IL NETWORK DELLE BUONE PRATICHE PER LA CONSERVAZIONE DELLA BIODIVERSITÀ FORESTALE

- condizioni stazionali
- frammentazione
- estensione

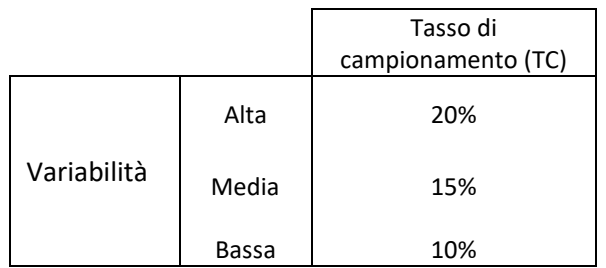

#### **Calcolo del numero di aree di saggio**

Il numero delle ADS da prevedere, viene derivato sulla base del Tasso di Campionamento scelto e della superficie occupata da ogni tipologia, secondo la seguente formula:

$$
N. \, ADS \quad = \sum S_t * TC_t
$$

N.ADS: numero totale di Aree di Saggio per l'IBP St: Superficie tipologia forestale TCt: tasso di campionamento della tipologia forestale

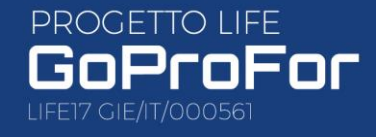

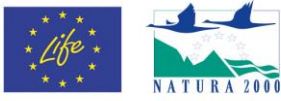

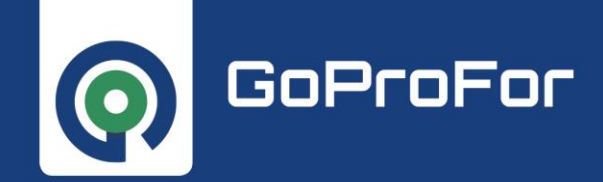

IMPLEMENTARE IL NETWORK DELLE BUONE PRATICHE PER LA CONSERVAZIONE DELLA BIODIVERSITÀ FORESTALE

### Box 1 - Esempio di stratificazione e calcolo del numero di ADS per l'IBP secondo l'Opzione A nel caso del Pratomagno

Di tutto il complesso sono state estratte le particelle a destinazione produttiva (a); di queste è stata fatta un'analisi delle tipologie forestali (b); infine sono state escluse le tipologie forestali di origine artificiale (c).

Per ogni tipologia forestale selezionata per l'indagine IBP è stata poi calcolata la superficie e stimata la variabilità in termini di struttura, composizione specifica, stadio evolutivo, condizioni stazionali, frammentazione ed estensione. Successivamente, è stato definito il tasso di campionamento (TC) da considerare per ogni tipologia e calcolato il numero di aree di saggio per l'implementazione dell'IBP.

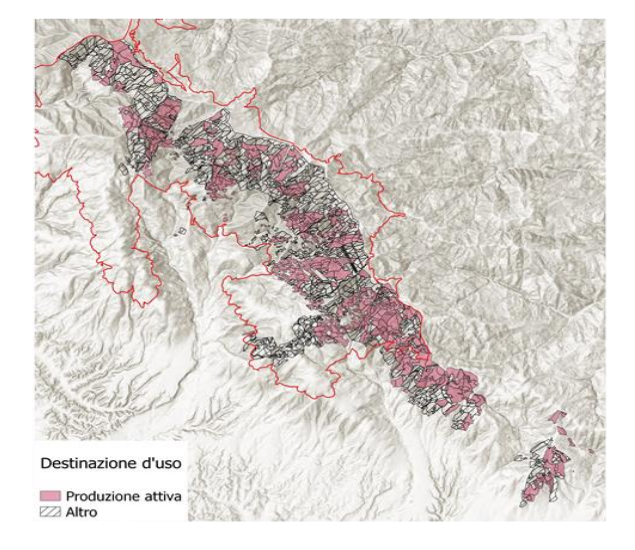

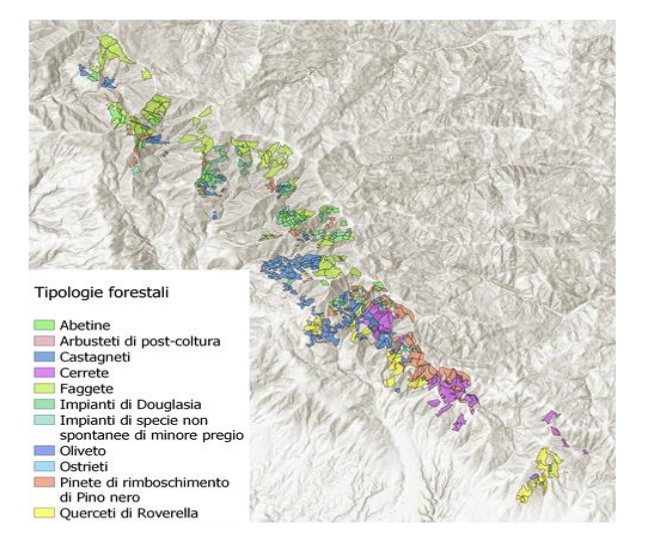

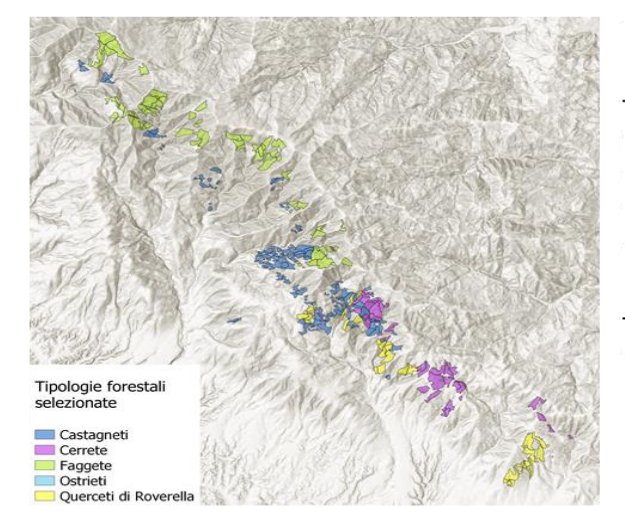

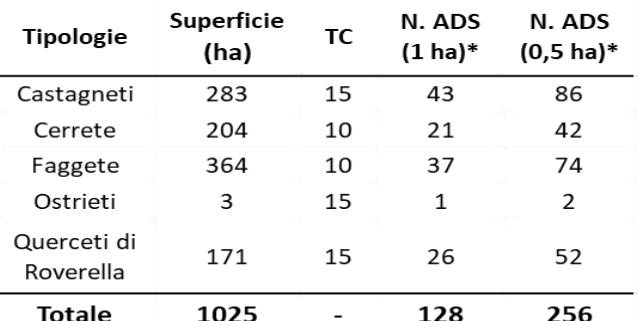

(\*) Poiché il campionamento è stabilito come incidenza di superficie rilevata rispetto al popolamento è possibile scegliere l'estensione delle aree: maggiore estensione dell'ADS minore numero e viceversa

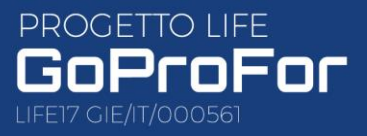

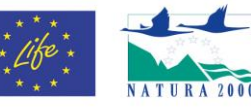

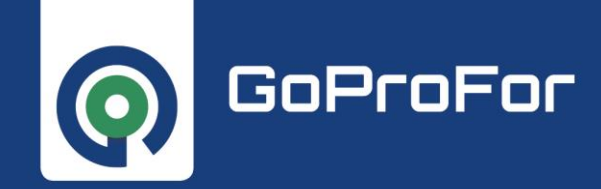

 $\begin{bmatrix} 13 \end{bmatrix}$ 

<span id="page-12-0"></span>5.1.1.2. Opzione B "Applicazione IBP per le aree incluse in RN2000 e per le aree con destinazione produttiva"

**Obiettivo: predisporre un piano di gestione orientato alla gestione di RN2000 e più in generale alla conservazione della biodiversità.**

In primo luogo, si effettua un'analisi dei documenti relativi al piano di gestione in oggetto e si stratifica il popolamento con l'obiettivo di individuare **aree sorgente potenziali** da destinare a una funzione naturalistica.

Queste aree sono costituite da singole **SF** o aggregati di SF con una superficie minima di 5 ha e devono essere ben distribuite e interessare almeno il 5% della superficie del complesso forestale.

Per l'individuazione di queste aree si consiglia di stratificare il Complesso Forestale secondo i seguenti criteri:

- SF incluse in RN2000/aree protette
- SF a evoluzione naturale
- Esclusione dei popolamenti di origine artificiale
- $\bullet$  Ftà > 45
- Copertura > 60%
- Composizione forestale plurispecifica
- Pendenza media < 70%

Con questa stratificazione, si intende individuare quei popolamenti che presentano una più elevata probabilità di registrare buoni valori di IBP, o che comunque presentano le caratteristiche di maturità e composizione specifica opportune per la realizzazione di eventuali interventi mirati a migliorare le condizioni ecologiche del popolamento in termini di IBP e da destinare quindi ad una funzione naturalistica. E infine quelle aree che hanno un'estensione minima per garantire un buon funzionamento a livello ecologico.

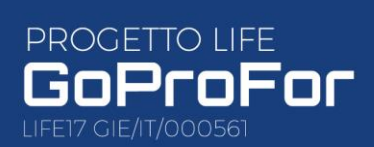

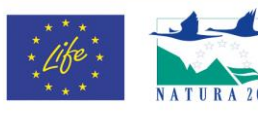

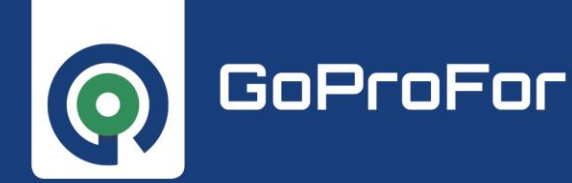

I criteri sopra esposti sono da considerarsi nel caso in cui siano già disponibili informazioni dettagliate sul complesso forestale, ad esempio per la revisione di PGF.

 $(14)$ Per PGF di nuova stesura si dovranno utilizzare informazioni più sommarie e reperibili dall'analisi delle cartografie e dei documenti esistenti.

Qualora la superficie delle aree sorgente minima del 5% non venga raggiunta e la distribuzione non sia regolare attuando la stratificazione di cui sopra, la stessa analisi verrà estesa eliminando il primo criterio, estendendo così la selezione a tutto il Complesso forestale indagato includendo quindi anche le aree produttive escludendo i cedui attivi.

Sulle aree selezionate come aree sorgente potenziali, viene implementata la diagnosi IBP a livello di SF per campionamento tipologico con un tasso di campionamento fisso del 20%.

Una volta individuate le aree sorgente, vengono selezionate le **PF** confinanti che verranno classificate come **aree buffer**, le quali non saranno sottoposte all'analisi IBP, ma saranno oggetto di pianificazione di interventi puntuali a favore della biodiversità.

Per le particelle con destinazione produttiva restanti, viene invece seguito lo stesso procedimento proposto per l'Opzione A, descritto nel paragrafo precedente.

#### **Calcolo delle aree di saggio**

Il numero di aree di saggio totale da prevedere per questa Opzione deriva dalla somma delle aree di saggio previste per le Aree Sorgente Potenziali e quelle previste per le particelle con destinazione produttiva, secondo la seguente formula:

$$
N. \, ADS \quad = \sum S_{AS} * TC_{AS} + \sum S_t * TC_t
$$

N.ADS: Numero totale di Aree di Saggio per l'IBP SAS: Superficie Aree Sorgente Potenziali TCAS: Tasso di campionamento Aree Sorgente Potenziali= 20% St: Superficie tipologia forestale TC<sub>t</sub>: Tasso di campionamento tipologia forestale

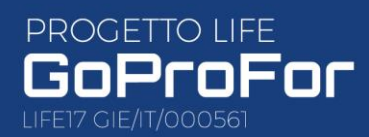

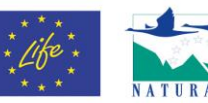

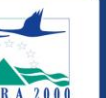

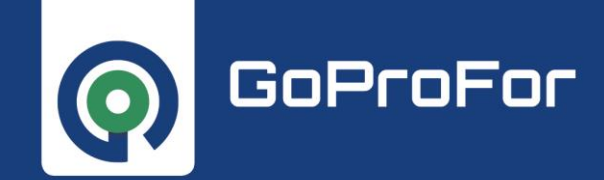

IMPLEMENTARE IL NETWORK DELLE BUONE PRATICHE PER LA CONSERVAZIONE DELLA BIODIVERSITÀ FORESTALE

### Box 2 - Esempio di stratificazione e calcolo del numero di ADS per l'IBP secondo l'Opzione B nel caso del Pratomagno

In questo caso, le aree ottenute dalla prima stratificazione, avevano un'estensione non sufficiente a ricoprire almeno il 5% dell'intero complesso forestale. Si è proceduto quindi con il secondo livello di stratificazione andando a selezionare altre aree precedentemente destinate a produzione attiva ed escludendo i cedui attivi. Le aree contigue alle Aree Sorgente Potenziali selezionate sono state classificate come Aree Buffer per la pianificazione della realizzazione di corridoi ecologici (a). Il numero di ADS totale è stato poi calcolato sulla base della superficie e del tasso di campionamento delle Aree Sorgente Potenziali e delle Aree a produzione attiva restanti (b).

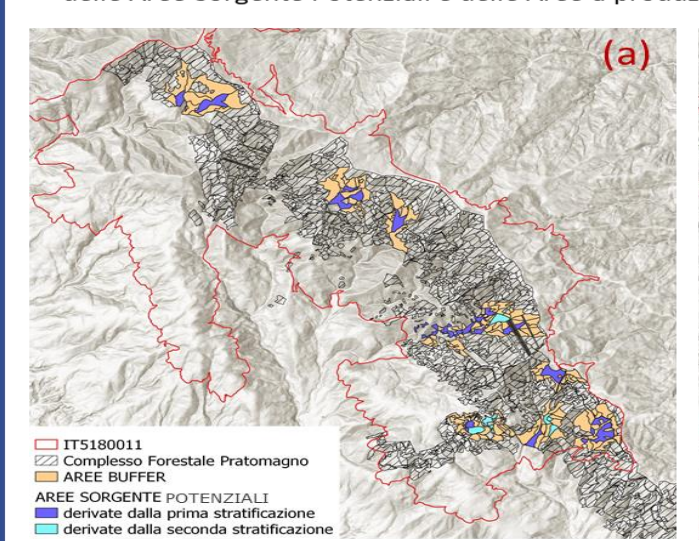

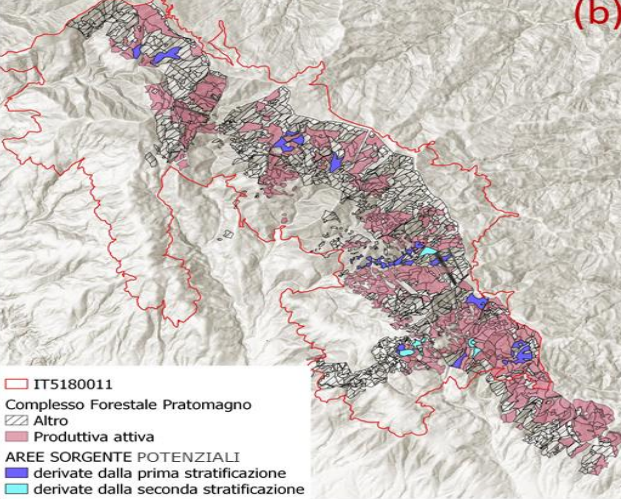

Superficie N. ADS N. ADS  $TC$  $(0,5 \text{ ha})^*$  $(1 \text{ ha})^*$ (ha) Derivate dalla 105  $20$  $21$  $42$ prima Aree Sorgente stratificazione Potenziali Derivate dalla seconda 33 20  $\overline{7}$ 14 stratificazione **Totale** 138  $28$ 56 Castagneti 283 15 43 86  $10$  $20$ Cerrete 200  $40$ Aree a 357  $10$ 36 Faggete 72 produzione Ostrieti  $\overline{3}$ 15  $\mathbf 1$  $\overline{2}$ attiva Querceti di 159 15  $24$  $\overline{48}$ Roverella **Totale** 1002 124 248  $\overline{\phantom{a}}$ **TOTALE ADS** 1040 152 304

(\*) Poiché il campionamento è stabilito come incidenza di superficie rilevata rispetto al popolamento è possibile scegliere l'estensione delle aree: maggiore estensione dell'ADS minore numero e viceversa

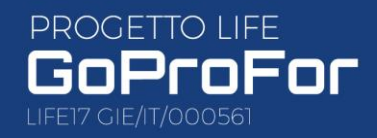

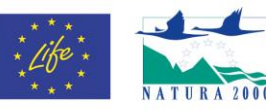

GoProFor

#### **GOOD PRACTICES IMPLEMENTATION NETWORK** FOR FOREST BIODIVERSITY CONSERVATION

IMPLEMENTARE IL NETWORK DELLE BUONE PRATICHE PER LA CONSERVAZIONE DELLA BIODIVERSITÀ FORESTALE

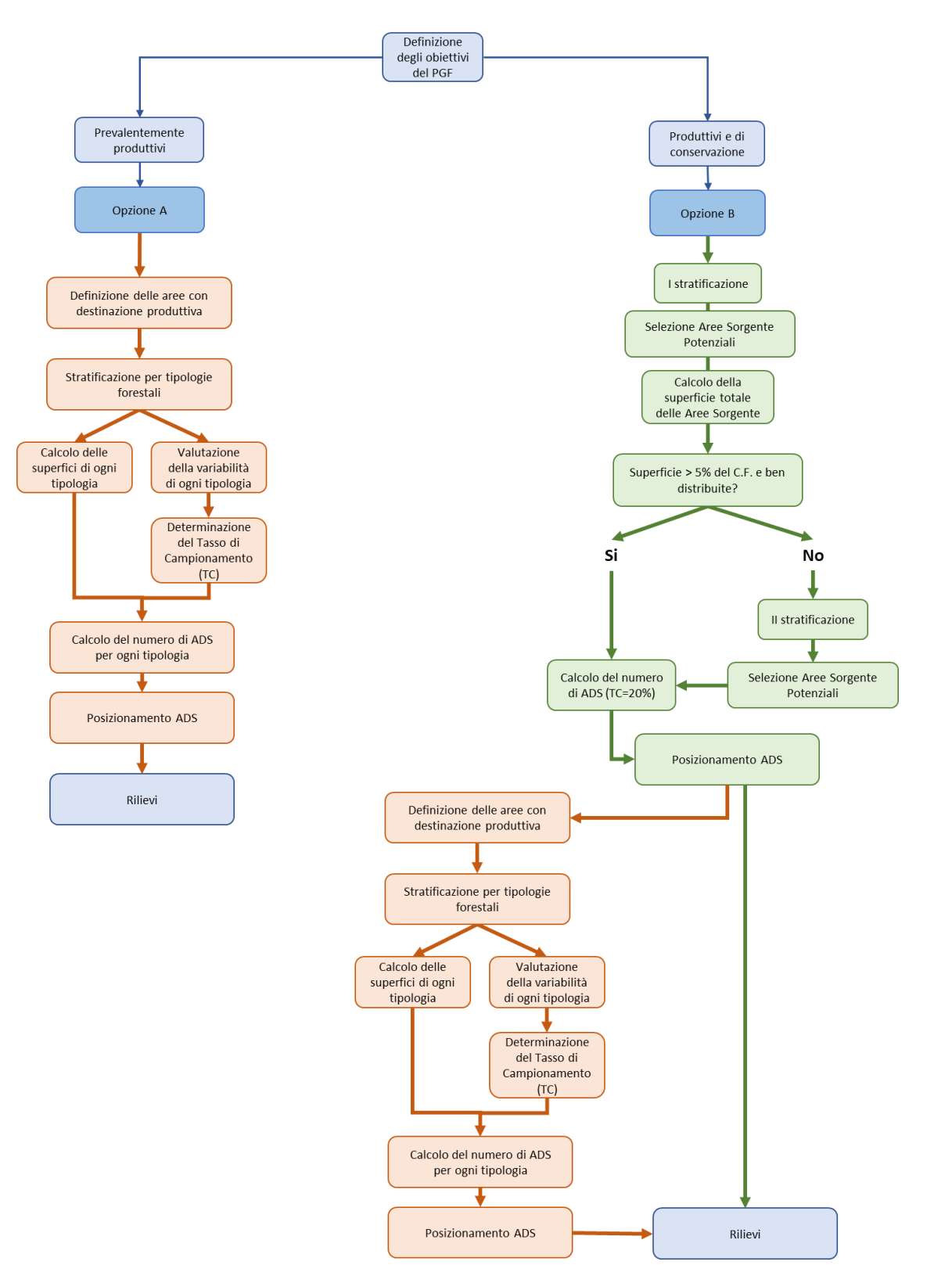

*Figura 2. Diagramma di flusso dalle fasi preliminari previste per le due metodologie di implementazione dell'IBP proposte.*

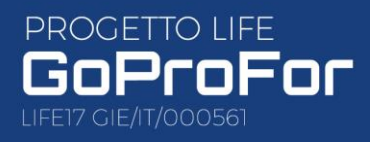

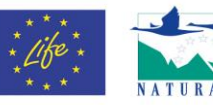

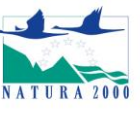

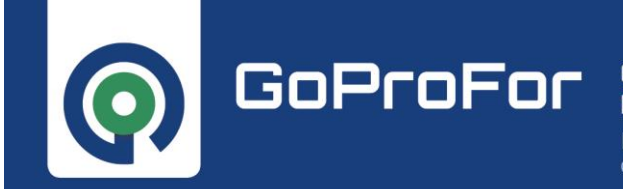

#### <span id="page-16-0"></span>5.1.2 Distribuzione delle aree di saggio

Le aree di saggio vengono disposte secondo un piano di campionamento non probabilistico, senza seguire un piano di campionamento sistematico o aleatorio che necessiterebbe un numero più elevato di rilievi. Tramite l'utilizzo di un software di mappatura digitale (es. QGis), vengono individuati i punti centrali delle ADS che presentano un raggio di 40 o 56 m a seconda dell'estensione scelta (0,5 o 1 ha) (fig. 3).

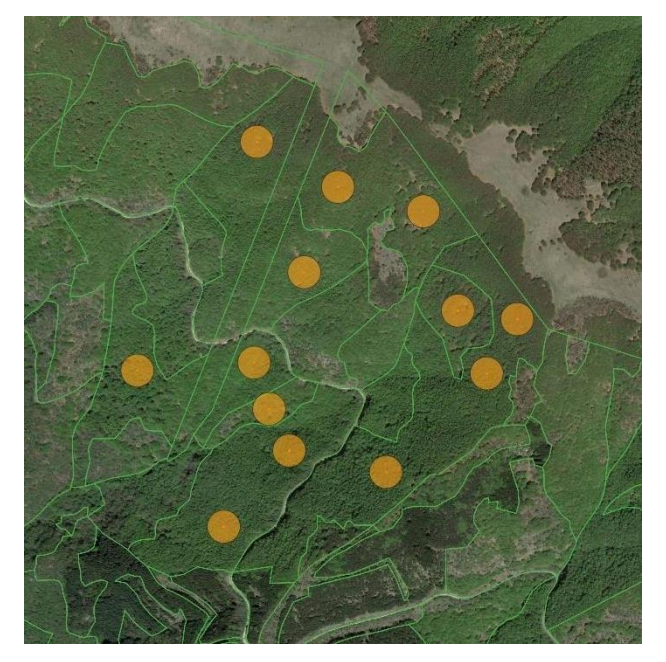

*Figura 3. Esempio di posizionamento di ADS con raggio di 40m.*

Queste vengono posizionate in base ad una fotointerpretazione preliminare, in modo tale da assicurare una distribuzione che tenga conto della variabilità degli strati e da garantire un campionamento rappresentativo dei soprassuoli indagati.

**17**

Per ridurre il tempo attribuibile alla diagnosi di IBP, è possibile far coincidere l'indagine con altre attività di rilievo (descrizioni particellari, rilievi dendrometrici, ecc.). In questo modo sarà possibile far coincidere le ADS per l'IBP con le ADS dendrometriche, limitando quanto più possibile gli spostamenti in bosco.

Per procedere con il rilievo si consiglia di caricare il materiale preparato in formato shapefile su un dispositivo GPS dotato di un software di visualizzazione GIS.

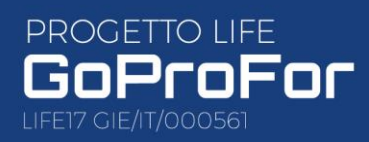

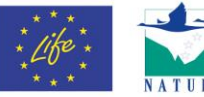

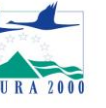

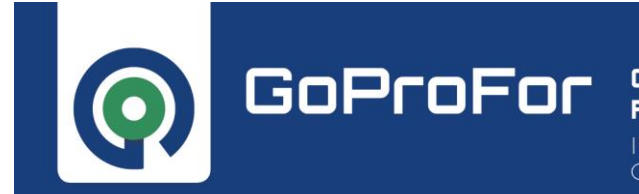

### <span id="page-17-0"></span>5.2. Acquisizione dei dati

Le ADS vengono raggiunte tramite dispositivi GPS in cui sono stati precedentemente caricati gli shapefile dei confini particellari del complesso forestale e delle ADS stesse. Nel caso in cui l'ADS risulti posizionata in una zona non idonea (es. non rappresentativa del popolamento o terreno molto acclive), questa potrà essere riposizionata al momento del rilievo.

L'indagine IBP viene eseguita all'interno delle ADS muovendosi per cerchi concentrici, o facendo un percorso a stella o a serpentina (Fig. 4).

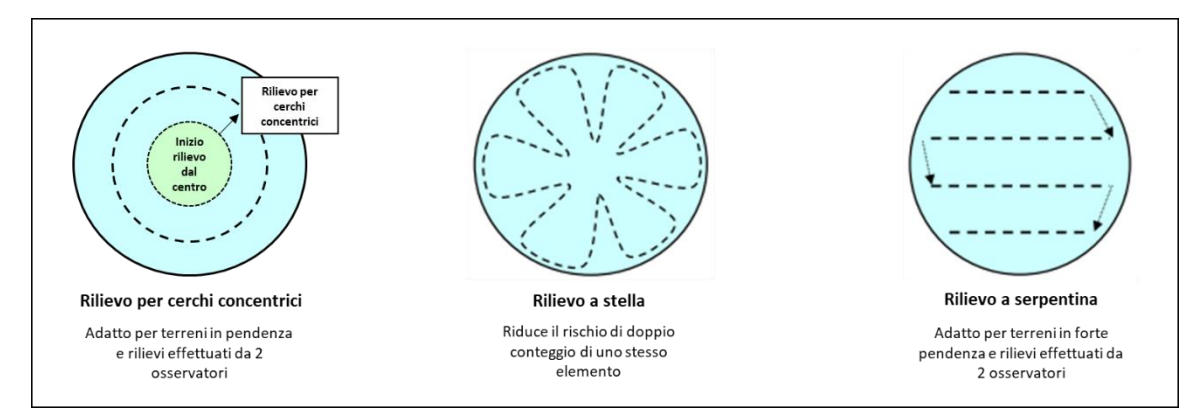

*Figura 4. Tipi di percorso all'interno delle ADS per effettuare il rilievo IBP*

Per assicurarsi di percorrere l'ADS nella sua interezza, si consiglia di attivare la modalità di tracciamento GPS durante la visualizzazione dello shapefile (Fig. 5). Software funzionali a questo scopo sono ad esempio QField o MapIt.

Per ogni ADS, viene utilizzata una scheda di rilievo IBP a sé stante.

Durante il percorso, si annotano sulla scheda di rilevamento, tutti quegli elementi che consentiranno di determinare l'IBP (elenco delle specie, quantità di legno morto a terra e in piedi, aree aperte ecc.).

Per la valutazione del fattore H, si utilizzano vari documenti storici, soprattutto cartografici. A questo scopo, una soluzione pratica è quella di consultare le foto aeree del volo GAI del 1954 disponibili sul Geoportale GEOscopio della Regione Toscana.

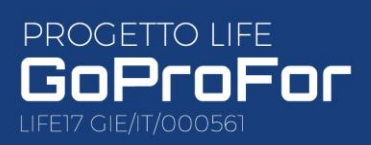

Realized with the financia contribution of the EU LIFE Programme under the<br>GoProFor Project

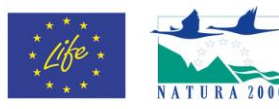

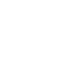

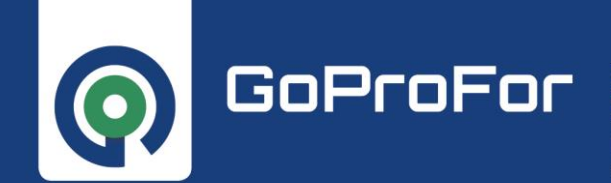

IMPLEMENTARE IL NETWORK DELLE BUONE PRATICHE PER LA CONSERVAZIONE DELLA BIODIVERSITÀ FORESTALE

Per la prima metà del XX secolo, si consiglia di consultare la carta forestale del 1936, disponibile su un WebGIS che permette di visualizzare e scaricare la carta [\(http://carta1936.dicam.unitn.it/\)](http://carta1936.dicam.unitn.it/). Questa è la prima carta elaborata a livello nazionale.

Altre risorse come le fotografie aeree, le carte anteriori o contemporanee al periodo di riferimento 1910-1929 (Carta Turistica del Touring Club Italiano del 1914, ecc.) o altri documenti non cartografici (testimonianze storiche, rapporti archeologici, ecc.) vanno prese in considerazione quando disponibili.

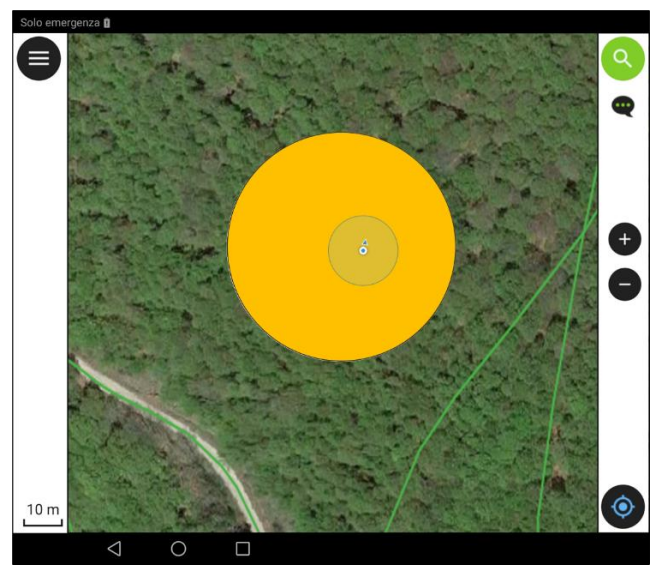

*Figura 5. Esempio di visualizzazione dell'ADS su dispositivo GPS durante il rilievo con modalità di tracciamento attiva.*

Inoltre, può essere di aiuto l'osservazione in campo della presenza di eventuali elementi utili come muretti a secco e terrazzamenti di ex coltivi, per individuare foreste insediate più recentemente.

Alla fine del rilievo, sulla base delle annotazioni sarà possibile attribuire un punteggio ad ognuno dei 10 fattori dell'IBP.

La durata del rilievo deve essere standardizzata per evitare di sottostimare o sovrastimare alcuni fattori. A questo scopo viene stabilita una durata massima del rilievo che potrà poi essere modulata in base alle caratteristiche del popolamento (visibilità, accessibilità, omogeneità, superficie): 15/20 min/ha a persona il più delle volte risultano sufficienti.

Tuttavia è importante considerare una fase di apprendimento durante la quale la durata del rilievo aumenta fino al 50%.

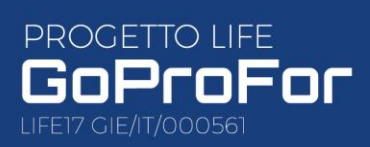

Realized with the financia contribution of the EU LIFE Programme under the<br>GoProFor Project

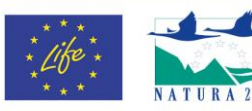

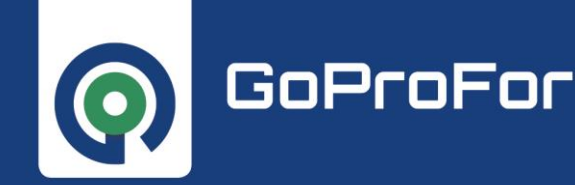

**20**

### <span id="page-19-0"></span>5.3. Elaborazione e analisi dei dati e indicazioni gestionali

I punteggi ottenuti dall'indagine IBP possono essere rappresentati in forma grafica a livello di popolamento o a livello di singolo rilievo. Queste rappresentazioni non tengono conto delle dinamiche funzionali dei popolamenti, tuttavia sono utili per analizzare la capacità di un determinato soprassuolo forestale di ospitare biodiversità, che sia a scala di particella gestionale, di complesso forestale o territoriale.

Nel caso delle aree a destinazione produttiva, i risultati dell'indagine IBP vengono analizzati in un primo momento a livello di tipologia forestale. A questo scopo, i punteggi, vengono inseriti nel database e vengono visualizzati sotto forma di un grafico che mostra la ripartizione percentuale dei valori IBP fattore per fattore (Fig. 6).

In caso di alta variabilità dei risultati ottenuti per una singola tipologia oggetto di analisi, sarà comunque opportuno analizzare i dati anche a livello spaziale e quindi sviluppare indicazioni gestionali a livello di PF che ne tengano conto (Fig. 7).

Dalle informazioni raccolte, vengono sviluppate indicazioni gestionali relative alla tipologia forestale in questione per quei fattori che risultano per lo più carenti al fine di migliorarli.

Per i fattori in cui si riscontra una certa variabilità, o dei buoni punteggi nella gran parte dei casi, vengono invece date delle raccomandazioni mirate al miglioramento o al mantenimento delle caratteristiche alle quali si riferiscono.

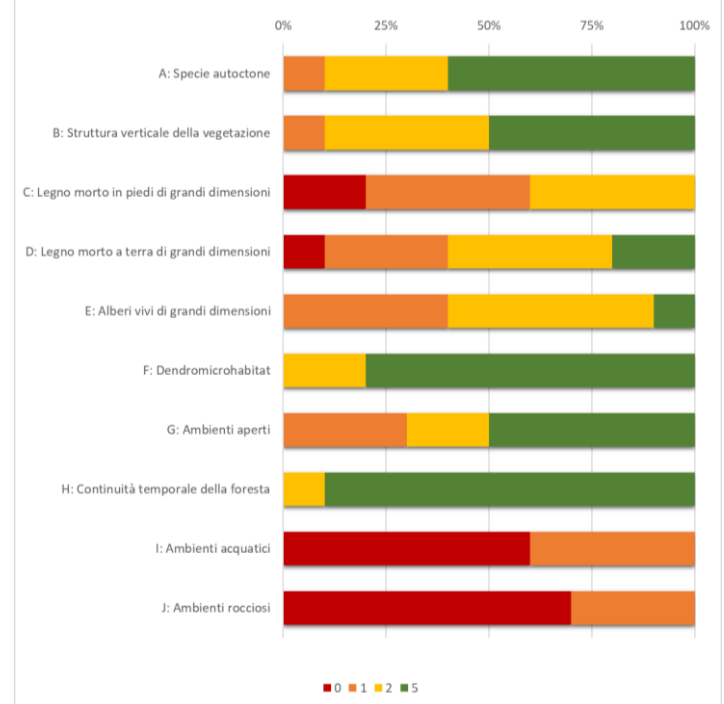

*Figura 6. Ripartizione percentuale dei valori IBP per fattore a livello di popolamento*

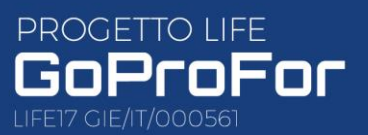

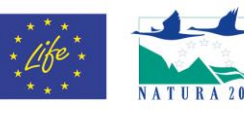

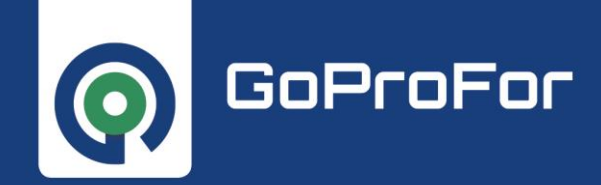

IMPLEMENTARE IL NETWORK DELLE BUONE PRATICHE PER LA CONSERVAZIONE DELLA BIODIVERSITÀ FORESTALE

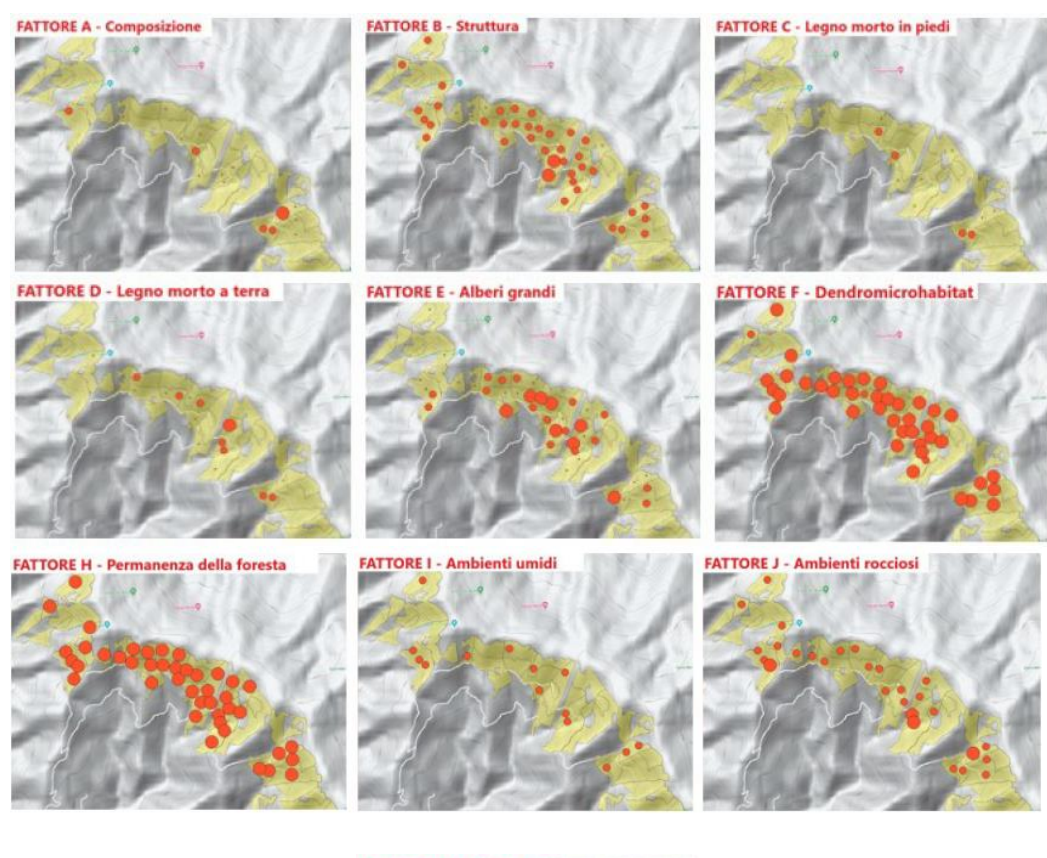

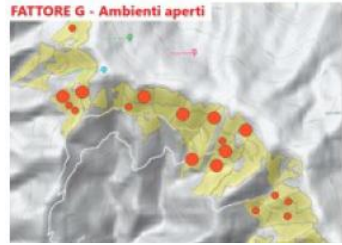

*Figura 7. Elaborazione spaziale dei fattori IBP*

Per quanto riguarda le aree sorgente, i dati registrati vengono invece analizzati a livello di SF. I risultati in questo caso vengono rappresentati per singolo rilievo con il grafico rappresentato in figura 8, dove vengono messi a confronto il valore di IBP di gestione e IBP di contesto ottenuti e con il grafico in figura 9 dove vengono invece messi in evidenza i valori ottenuti fattore per fattore.

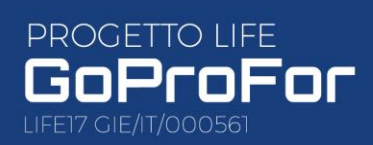

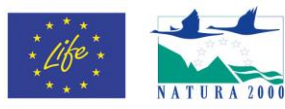

IMPLEMENTARE IL NETWORK DELLE BUONE PRATICHE PER LA CONSERVAZIONE DELLA BIODIVERSITÀ FORESTALE

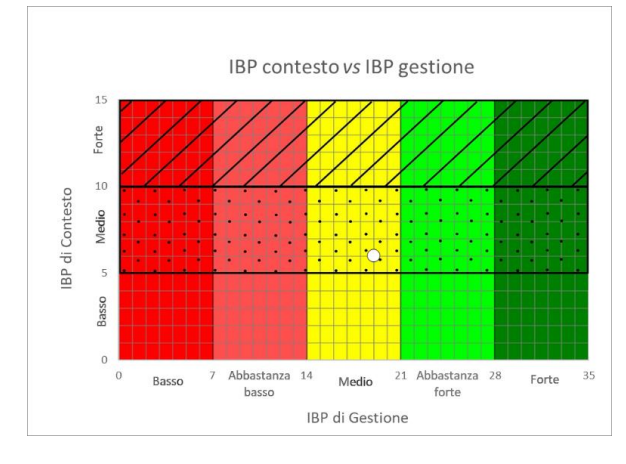

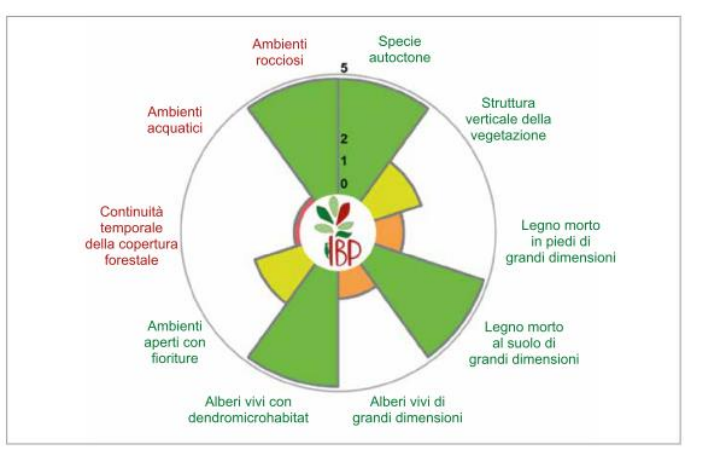

**22**

*Figura 8: Rappresentazione grafica di un rilievo IBP Figura 9: Rappresentazione grafica dei 10 fattori IBP*

Nelle aree buffer verrà pianificata la realizzazione di corridoi ecologici costituiti da **alberi habitat** (da individuare e marcare per assicurarne il rilascio negli interventi futuri) e isole di senescenza (Fig. 10). Queste, sono tratti di foresta di superficie variabile da 0,5 a 4 ha, lasciati ad evoluzione naturale e sottoposti ad interventi puntuali mirati ad accelerare il processo di invecchiamento del soprassuolo (cercinature, diradamenti mirati a favorire futuri alberi di grandi dimensioni, creazione di legno morto a terra ecc..). Queste aree sono costituite da alberi habitat, legno morto a terra e in piedi e alberi di grandi dimensioni.

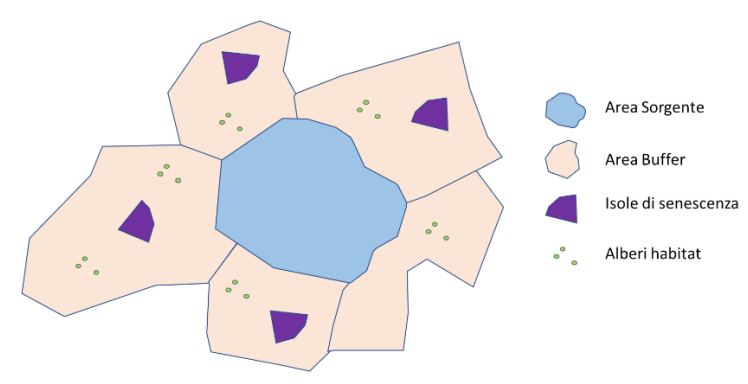

*Figura 10. Esempio di una SF classificata come Area Sorgente, contornata da un'Area Buffer in cui si prevede la realizzazione di corridoi ecologici costituiti da alberi habitat e isole di senescenza*

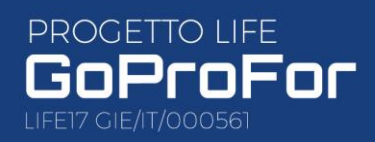

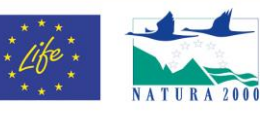

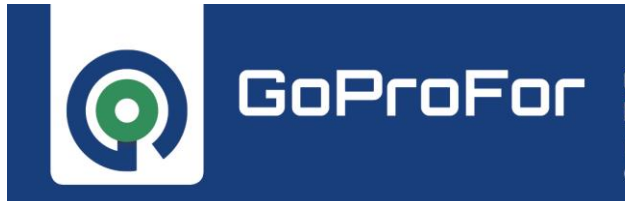

IMPLEMENTARE IL NETWORK DELLE BUONE PRATICHE PER LA CONSERVAZIONE DELLA BIODIVERSITÀ FORESTALE

### <span id="page-22-0"></span>6. GLOSSARIO

**IBP**: Indice di Biodiversità Potenziale **PGF:** Piano di Gestione Forestale **PF: Particella fisiografica SF:** Sottoparticella fisionomica **Campionamento tipologico**: sistema di diagnosi IBP per aree di saggio dove per ogni ADS, i dati vengono registrati su una scheda di rilevamento a sé stante per garantire lo studio della variabilità del popolamento indagato **ADS**: aree di saggio IBP **Area Sorgente**: SF o aggregato di SF con una superficie minima di 5 ha destinata ad una funzione naturalistica in cui si pianificano interventi a favore della biodiversità

**Area Buffer**: PF contigue ad un'Area Sorgente in cui si pianifica la realizzazione di corridoi ecologici

**Albero habitat**: albero che presenta diverse tipologie di dendromicrohabitat

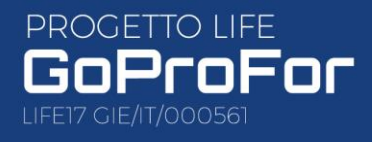

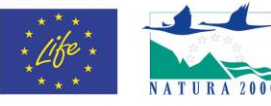